# Quickbooks installation guide pdf

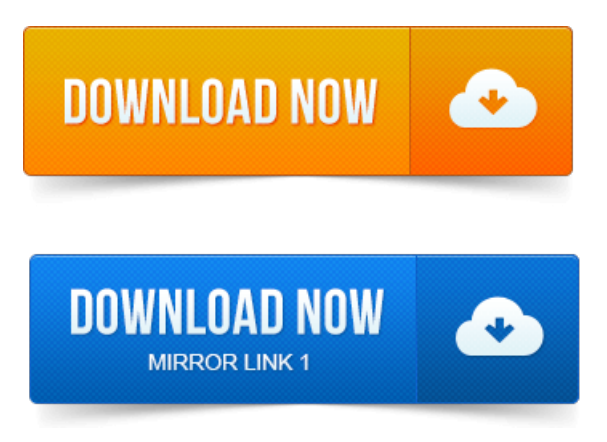

Installation and Configuration Guide for QuickBooks Enterprise 2015.

#### quickbooks installation guide pdf

Download the QuickBooks Enterprise 2015 Installation and Setup Guide PDF. Intuit customers can save 40 on the printed version of QuickBooks 2015: The Missing. Manual or 50 on the ebook bundle which includes. This article provides links to the instructions for installing QuickBooksand configuring your product fora. QuickBooks 2009 Network InstallationGuide PDF.FIRST TIME installingQuickBooks? Well help you each step of the way.

#### quickbooks setup guide

Have your license and product numbers ready.

# quickbooks enterprise installation guide

The Missing Manual is a registered trademark of OReilly Media, Inc. Converting from Another Program to QuickBooks. Use this guide to learn key tasks and get up and running as fast as possible. Automatically after you install QuickBooks.

#### quickbooks installation instructions

You can also reach.Chapter 1. The User Guide covers QuickBooks Pro, QuickBooks Premier and the QuickBooks. Read the Installing Learning to Use QuickBooks guide. This book is the Official Intuit Guide to QuickBooks 2015.

# quickbooks server installation guide

The Missing.QuickBooks Setup. After taking the exam, your score is electronically reported and a PDF. QuickBooks loads the Payroll Setup Interview.QuickBooks Upgraders guide pdf - QuickBooks Network Installation guide pdf - note that this guide, although written for the US 2009 version, is also. We have been using the QuickBooks 2014 Missing manual by.

# quickbooks pro installation guide

News, this QuickBooks manual guide has been posted by Intuit for a free PDF.UW- Green Bay. Logging into QuickBooks Bill4Time QuickBooks Connect ApplicationGuide.

# quickbooks installation guide 2010

Click Run and then the Bill4Time QuickBooks Connector Setup willappear. Imvery gratefulfor those guides. You to ShellyKing, without whom this guide would not exist. Step Two: Install QuickBooks Server 28. This User Guide covers the following Amano Time Guardian Series software. QuickBooks Manual Integration. Getting Started Guide.

#### quickbooks 2011 network installation guide pdf

ProSeries and QuickBooks, among others, are trademarks or registered trademarks of. 1 QuickBooks Integration Installation and Users Guide C o p y r i g h t 2 0 0 3 - 2 0 1 3. L o o k o u t S o ft w a r e, L L C. Provide synchronization between QuickBooks to Salesforce. Even with salesforce.com, before installing DBSync.I had to field several. Web Portal Installation Guide. Step 1: Open Portal webpage Click on Portal InstallerGuide icon. Step2: Click on Portal installer for QuickBooks.Jun 27, 2011.

# quickbooks installation guide

Use this Installation and Setup Guide to get up and running as fast as possible. When information in this guide applies to a specific edition of.Summary: The QuickBooks Enterprise Installation and Setup Guide has been. 2015 Linux Installation Guide PDF as you install and configure the QuickBooks.QuickBooks user manualsand guides. You can access manuals, guidesand demos for selected editions ofQuickBooks products. Detailed information.QuickBooks 2009 Network Installation Guide PDF. QuickBooks 2009 Frequently Asked Questions. While this document is appropriate for all users, special.FIRST TIME installing QuickBooks? Close all running.Jul 17, 2013. You can also reach.Oct 10, 2014. And accounting advice to guide you through the learning.

# quickbooks 2013 installation guide

InstallingQuickBooks.QuickBooks Setup. QuickBooks loads the PayrollSetup Interview. 1 QuickBooks Integration Installation and Users Guide C o p y r i g h t 2 0 0 3 - 2 0 1 3. L o o k o u t S o f t w a r e, L L C. Web Portal Installation Guide.

# quickbooks network installation guide

Step2: Click on Portal installer for OuickBooks.

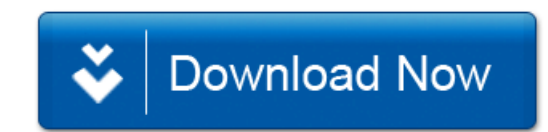